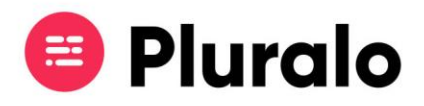

## Quero reativar uma campanha, como faço?

Após criar uma campanha pode suspendê-la a qualquer momento e reativá-la quando assim o entender.

Para consultar as suas campanhas entre no separador "Promocodes". Depois de encontrar a campanha que pretende reactivar *(para saber como procurar campanhas clique aqui) n*o canto direito vai encontrar o símbolo de "play". Ao clicar nesse botão a sua campanha ficará novamente ativa.

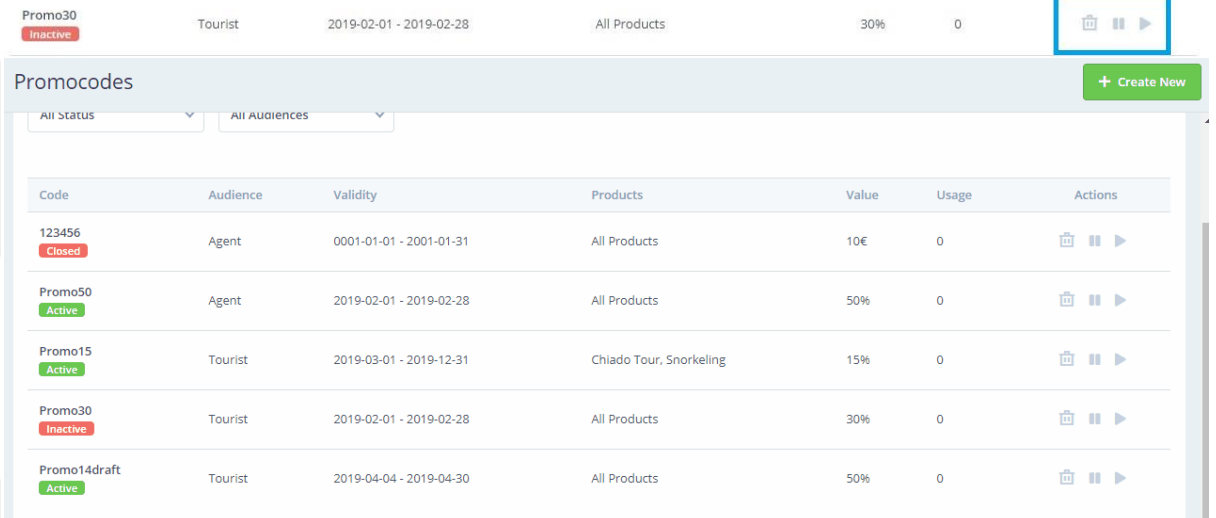

 $\equiv$